# CSE 143Lecture 16

Sorting

#### reading: 13.1, 13.3 - 13.4

slides created by Marty Stepphttp://www.cs.washington.edu/143/

# Sorting

- sorting: Rearranging the values in an array or collection into a specific order (usually into their "natural ordering").
	- one of the fundamental problems in computer science
	- can be solved in many ways:
		- there are many sorting algorithms<br>• same are factor/clouse than athor
		- some are faster/slower than others<br>• some use more/less momen, than
		- some use more/less memory than others<br>• some work botter with enecifie kinds of d
		- some work better with specific kinds of data<br>. some san utilize multiple somputers ( prosec
		- some can utilize multiple computers / processors, ...
	- *comparison-based sorting*: determining order by comparing pairs of elements:
		- $\bullet$  <, >, compareTo, ...

# Comparable and sorting

• The Arrays and Collections **classes in** java.util have a<br>• static method sort that sorts the elements of an arrav/list static method  $\texttt{sort}$  that sorts the elements of an array/list

```
Point[] points = new Point[3];
points[0] = new Point(7, 6);
points[1] = new Point(10, 2)
points[2] = new Point(7, -1);
points[3] = new Point(3, 11);Arrays.sort(points);System.out.println(Arrays.toString(points));
// [(3, 11), (7, -1), (7, 6), (10, 2)]
```

```
List<Point> points = new ArrayList<Point>();points.add(...);
Collections.sort(points);System.out.println(points);

// [(3, 11), (7, -1), (7, 6), (10, 2)]
```
# Sorting algorithms

- bogo sort: shuffle and pray
- **bubble sort**: swap adjacent pairs that are out of order
- **selection sort**: look for the smallest element, move to front
- **insertion sort**: build an increasingly large sorted front portion
- **merge sort**: recursively divide the array in half and sort it
- heap sort: place the values into a sorted tree structure
- **quick sort**: recursively partition array based on a middle value

other specialized sorting algorithms:

- **bucket sort**: cluster elements into smaller groups, sort them
- radix sort: sort integers by last digit, then 2nd to last, then ...

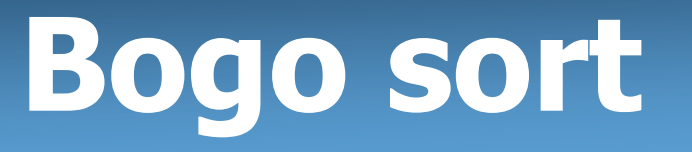

- bogo sort: Orders a list of values by repetitively shuffling them and checking if they are sorted.
	- name comes from the word "bogus"

The algorithm:

- Scan the list, seeing if it is sorted. If so, stop.
- –Else, shuffle the values in the list and repeat.
- This sorting algorithm (obviously) has terrible performance!<br>What is its runtime?
	- What is its runtime?

#### Bogo sort code

```
// Places the elements of a into sorted order.public static void bogoSort(int[] a) {while (lissorted(a)) {
        shuffle(a);}}
```

```
// Returns true if a's elements are in sorted order.
public static boolean isSorted(int[] a) {for (int i = 0; i < a.length - 1; i++) {
        if (a[i] > a[i + 1]) {
            return false;}}
return true;
```
#### Bogo sort code, cont'd.

```
// Shuffles an array of ints by randomly swapping each// element with an element ahead of it in the array.public static void shuffle(int[] a) {for (int i = 0; i < a.length - 1; i++) {
        // pick a random index in [i+1, a.length-1]int range = a.length - 1 - (i + 1) + 1;
        int j = (int) (Math.random() * range + (i + 1));
        swap(a, i, j);}}// Swaps a[i] with a[j].
public static void swap(int[] a, int i, int j) {if (i \neq j) {
        int temp = a[i];
        a[i] = a[j];
```
a[j] = temp;

}

## Selection sort

• selection sort: Orders a list of values by repeatedly putting the smallest or largest unplaced value into its final position.

The algorithm:

- –Look through the list to find the smallest value.
- Swap it so that it is at index 0.
- Look through the list to find the second-smallest value.
- –Swap it so that it is at index 1.

...

Repeat until all values are in their proper places.

# Selection sort example

#### • Initial array:

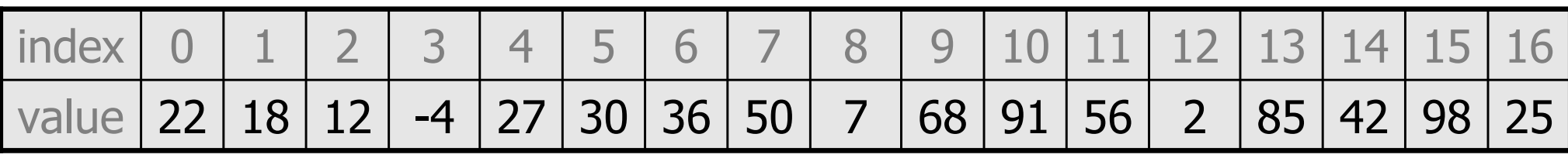

• After 1st, 2nd, and 3rd passes:<br>———————————————————

| $ index 0 1 2 3 4 5 6 7 8 9 10 11 12 13 14 15 16$        |  |  |  |  |  |  |  |  |  |
|----------------------------------------------------------|--|--|--|--|--|--|--|--|--|
| value $-4$ 18 12 22 27 30 36 50 7 68 91 56 2 85 42 98 25 |  |  |  |  |  |  |  |  |  |

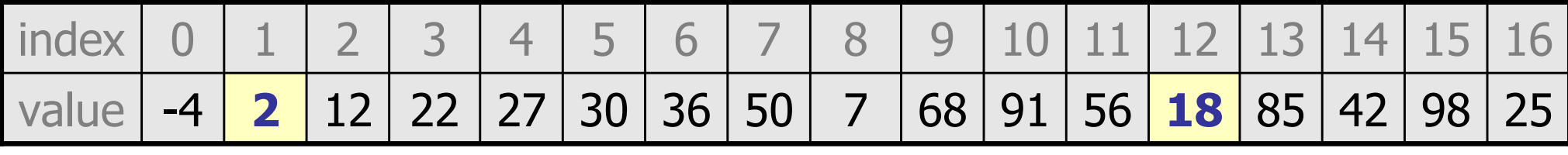

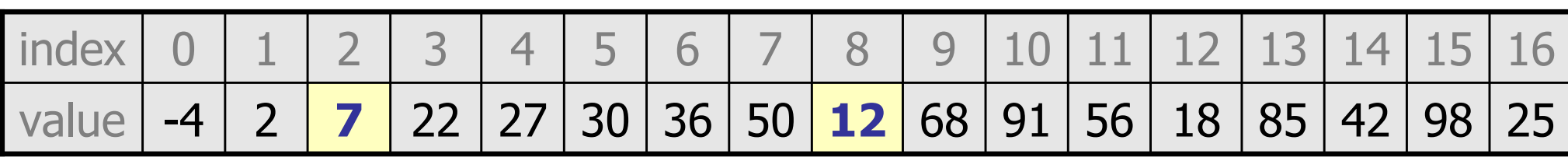

#### Selection sort code

```
// Rearranges the elements of a into sorted order using// the selection sort algorithm.
public static void selectionSort(int[] a) {for (int i = 0; i < a.length - 1; i++) {
        // find index of smallest remaining valueint min = i;
        for (int j = i + 1; j < a.length; j++) {
            if (a[j] < a[\min]) {
                min = j;
            }}// swap smallest value its proper place, a[i]swap(a, i, min);}
```
#### Selection sort runtime (Fig. 13.6)

• What is the complexity class (Big-Oh) of selection sort?

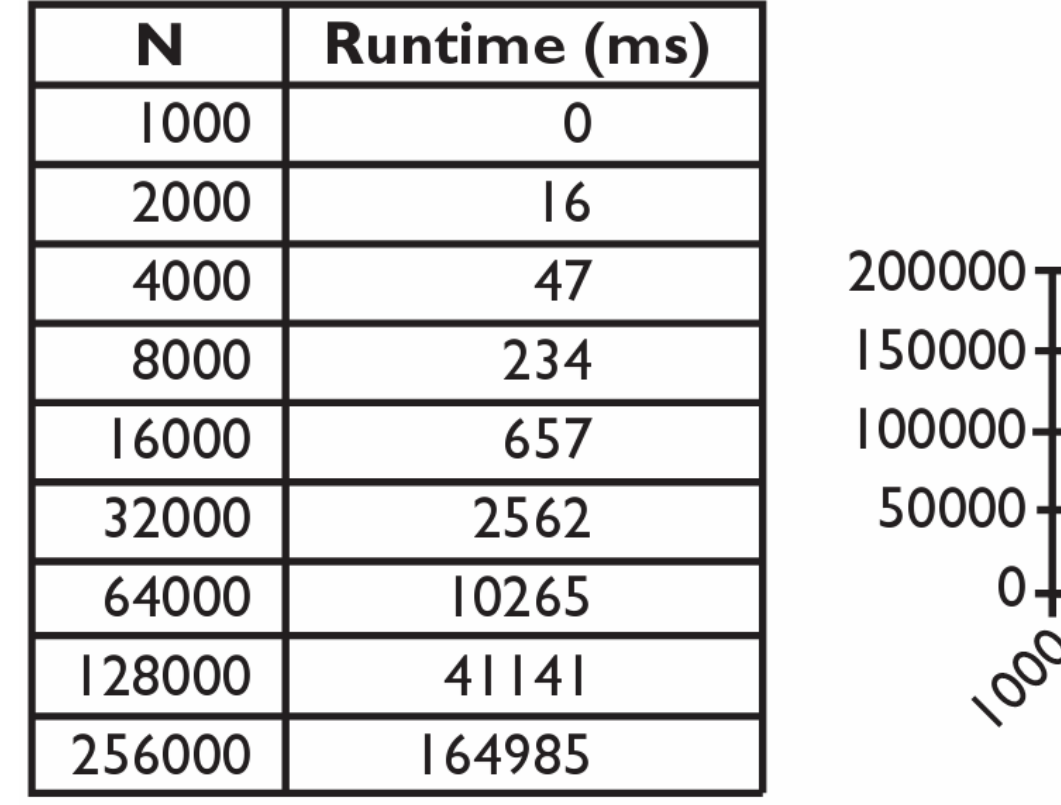

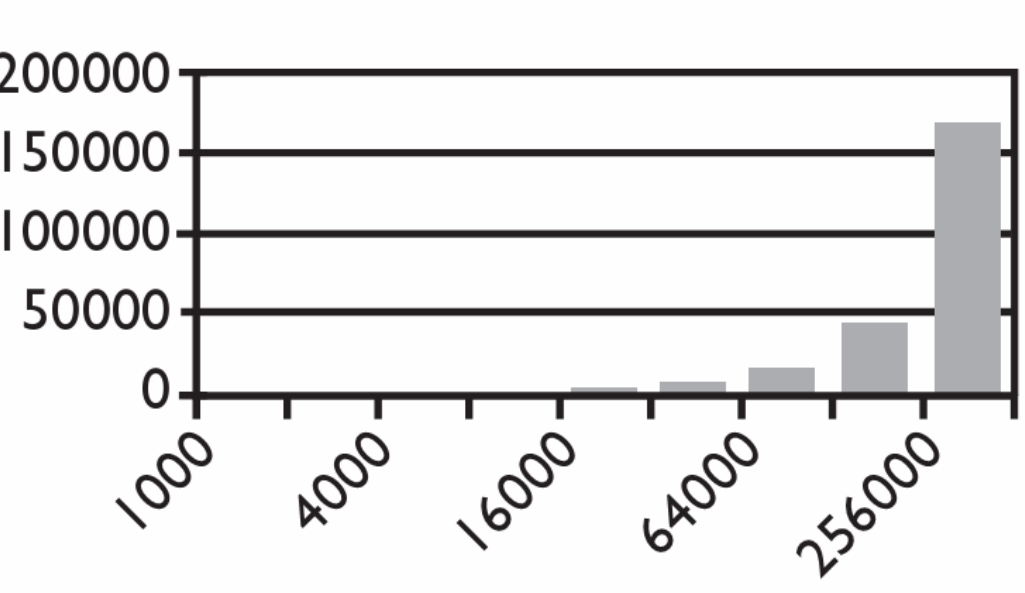

Input size  $(N)$ 

#### Similar algorithms-4value <sup>22</sup>2 | 18 | 12 | -4 | 27 | 30 | 36 | 50 | 7 | 68 | 91 | 56 | 2 | 85 | 42 | 98 | 25 index $\Omega$ 1 2 3 4 5 6 7 8 9 10 11 12 13 14 15 16

**• bubble sort**: Make repeated passes, swapping adjacent values –slower than selection sort (has to do more swaps)

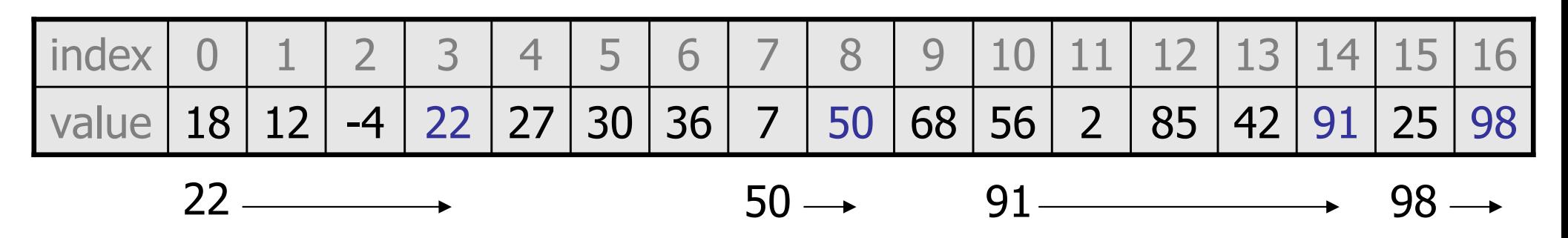

**• insertion sort**: Shift each element into a sorted sub-array

–faster than selection sort (examines fewer values)

| index |  |                                         |  |  |  |  | 10 11 12 13 14 15 16   |  |  |
|-------|--|-----------------------------------------|--|--|--|--|------------------------|--|--|
| value |  | $-4$   12   18   22   27   30   36   50 |  |  |  |  | 68 91 56 2 85 42 98 25 |  |  |

sorted sub-array (indexes 0-7)

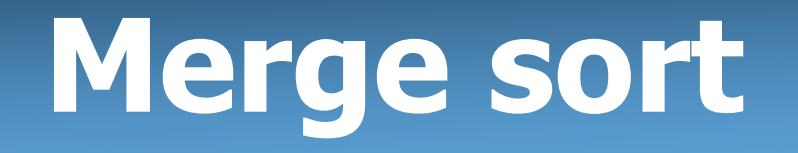

• merge sort: Repeatedly divides the data in half, sorts each half, and combines the sorted halves into a sorted whole.

The algorithm:

- –Divide the list into two roughly equal halves.<br>Cost the left half
- Sort the left half.
- –Sort the right half.
- Merge the two sorted halves into one sorted list.
- Often implemented recursively.
- An example of a "divide and conquer" algorithm.
	- Invented by John von Neumann in 1945

#### Merge sort example

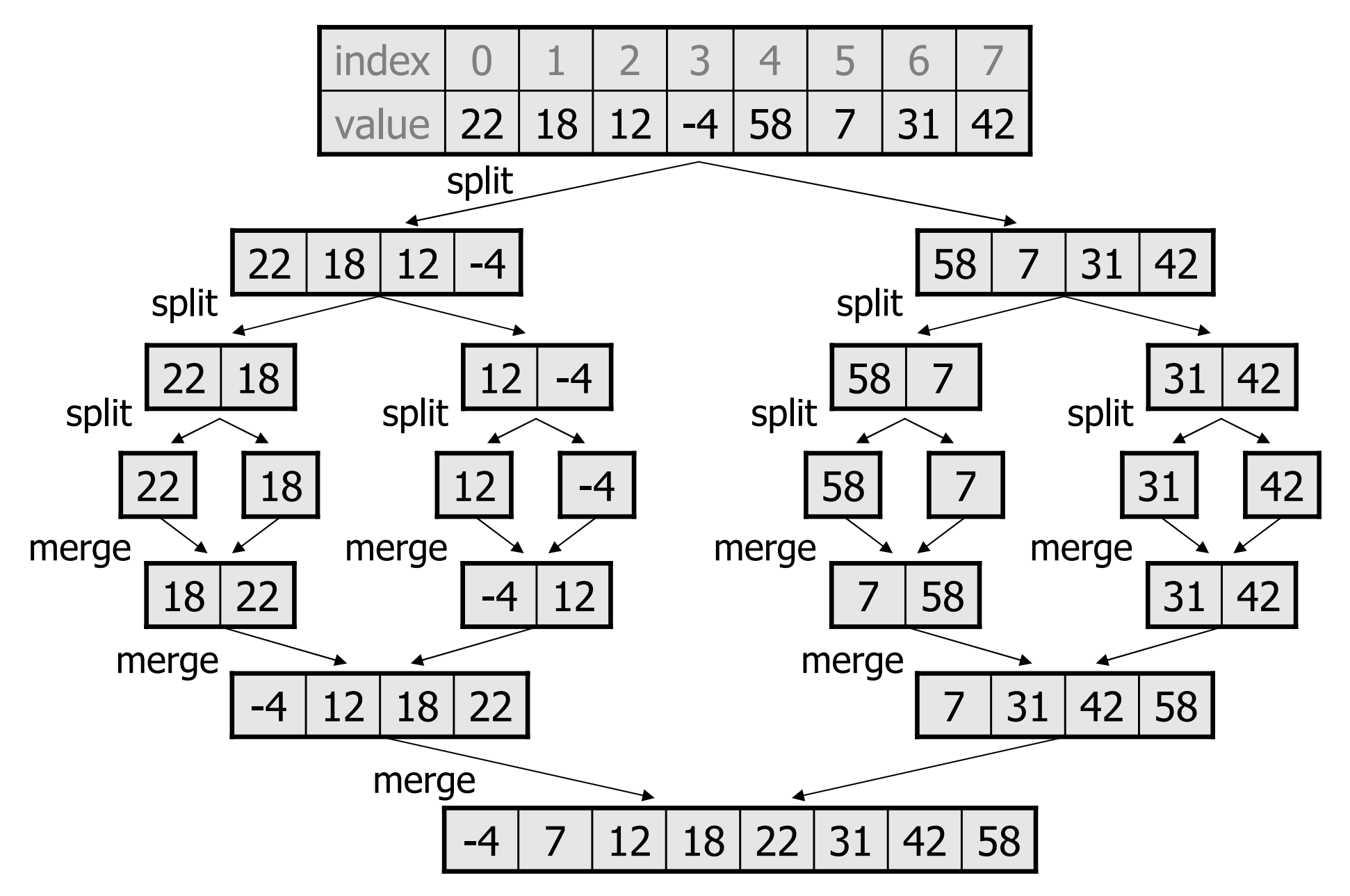

# Splitting in half

```
// Returns the first half of the given array.public static int[] leftHalf(int[] a) {int size1 = a. length / 2;

int[] left = new int[size1];for (int i = 0; i < size1; i++) \{left[i] = a[i];}
return left;}// Returns the second half of the given array.public static int[] rightHalf(int[] a) {int size1 = a. length / 2;

int size2 = a.length - size1;
    int[] right = new int[size2];
```

```
for (int i = 0; i < size2; i++) \{right[i] = a[i + size1];
```

```

return right;
```
}

## Merging sorted halves

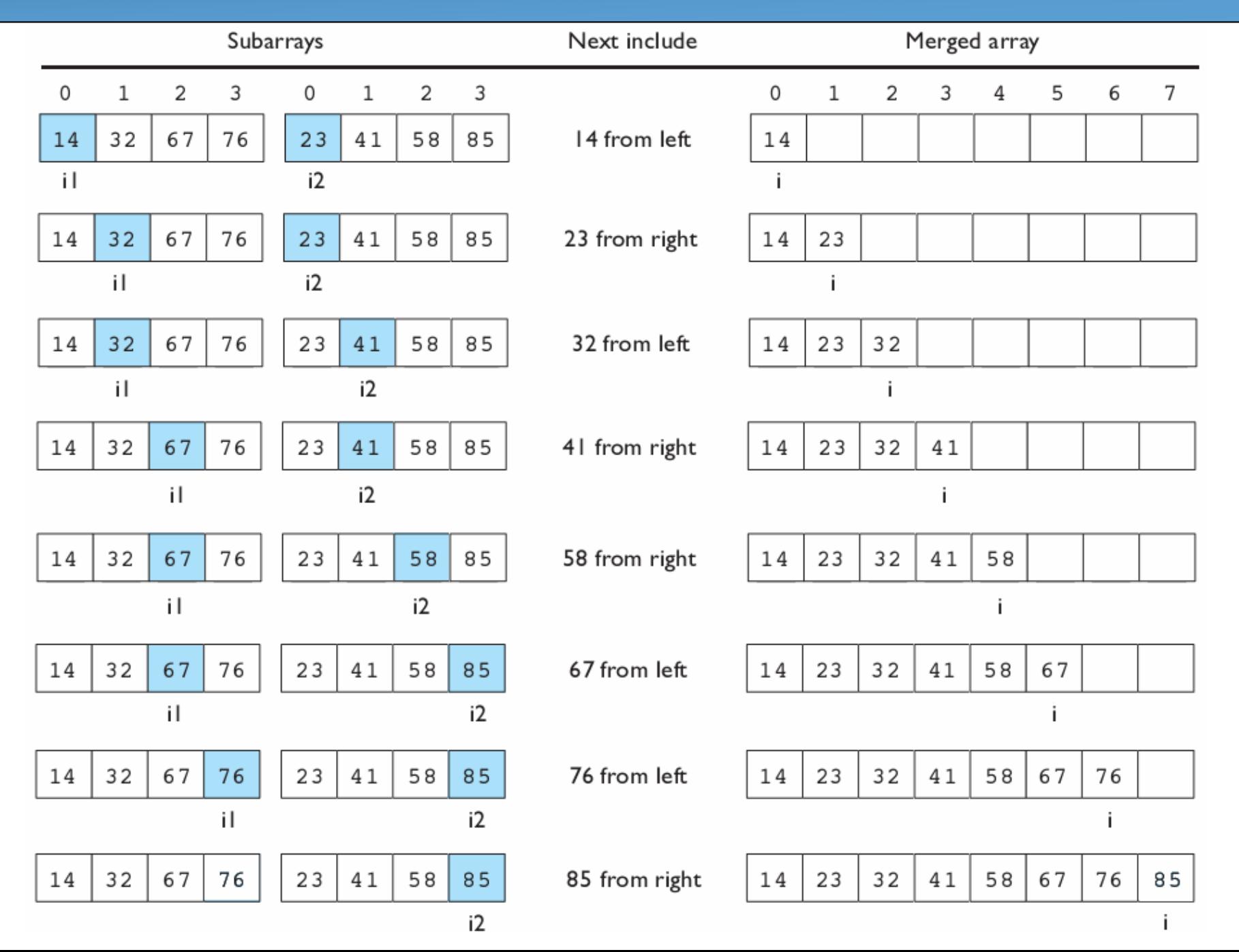

16

#### Merge halves code

```
// Merges the left/right elements into a sorted result.// Precondition: left/right are sorted
public static void merge(int[] result, int[] left, 
int[] right) {int i1 = 0; // index into left array
int i2 = 0; // index into right arrayfor (int i = 0; i < result.length; i++) {
        if (i2 >= right.length ||
           (i1 < left.length && left[i1] <= right[i2])) {
            result[i] = left[i1]; // take from lefti1++;
} else {
result[i] = right[i2]; // take from right\frac{1}{2} 2++;
        }}
```
#### Merge sort code

```
// Rearranges the elements of a into sorted order using// the merge sort algorithm.
public static void mergeSort(int[] a) {// split array into two halvesint[] left = leftHalf(a);
int[] right = rightHalf(a);// sort the two halves...// merge the sorted halves into a sorted whole
```

```
merge(a, left, right);
```
#### Merge sort code 2

```
// Rearranges the elements of a into sorted order using// the merge sort algorithm (recursive).
public static void mergeSort(int[] a) {if (a.length >= 2) {
// split array into two halvesint[] left = leftHalf(a);

int[] right = rightHalf(a);// sort the two halvesmergeSort(left);
mergeSort(right);// merge the sorted halves into a sorted wholemerge(a, left, right);}
```
#### Merge sort runtime

• What is the complexity class (Big-Oh) of merge sort?

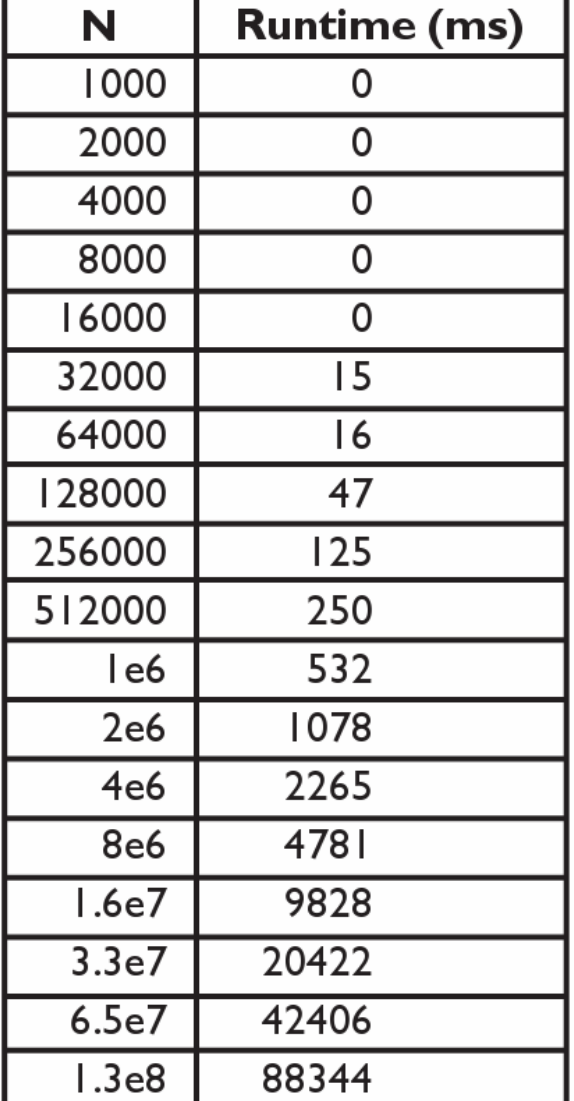

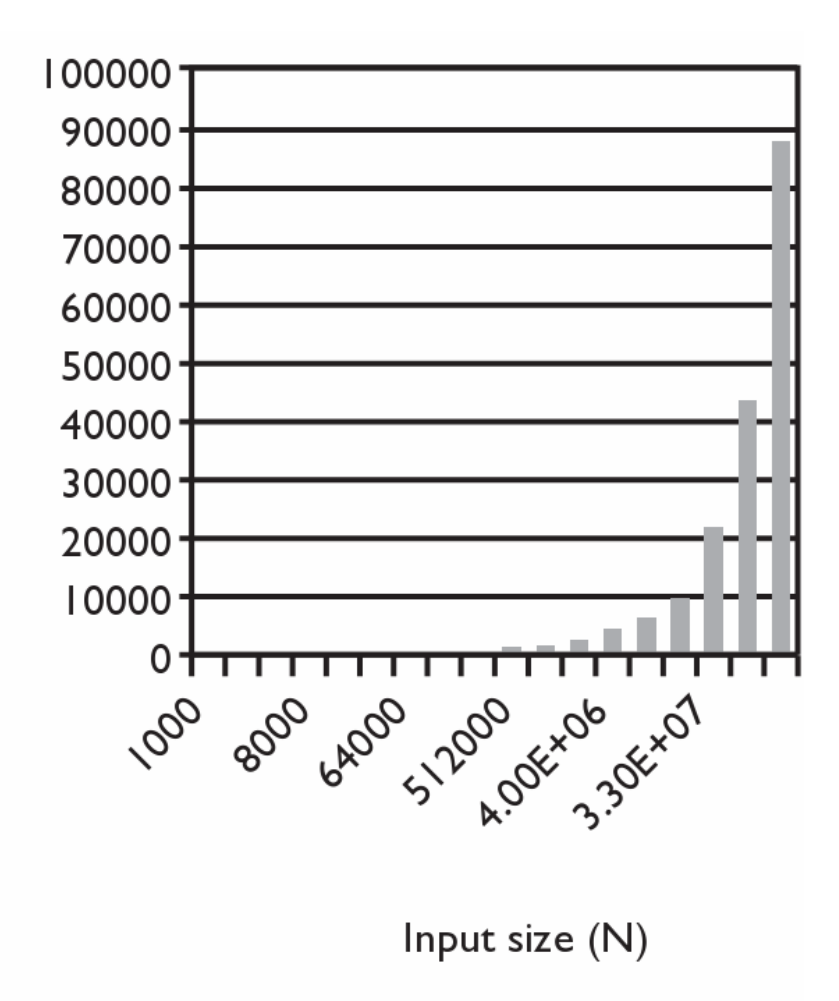